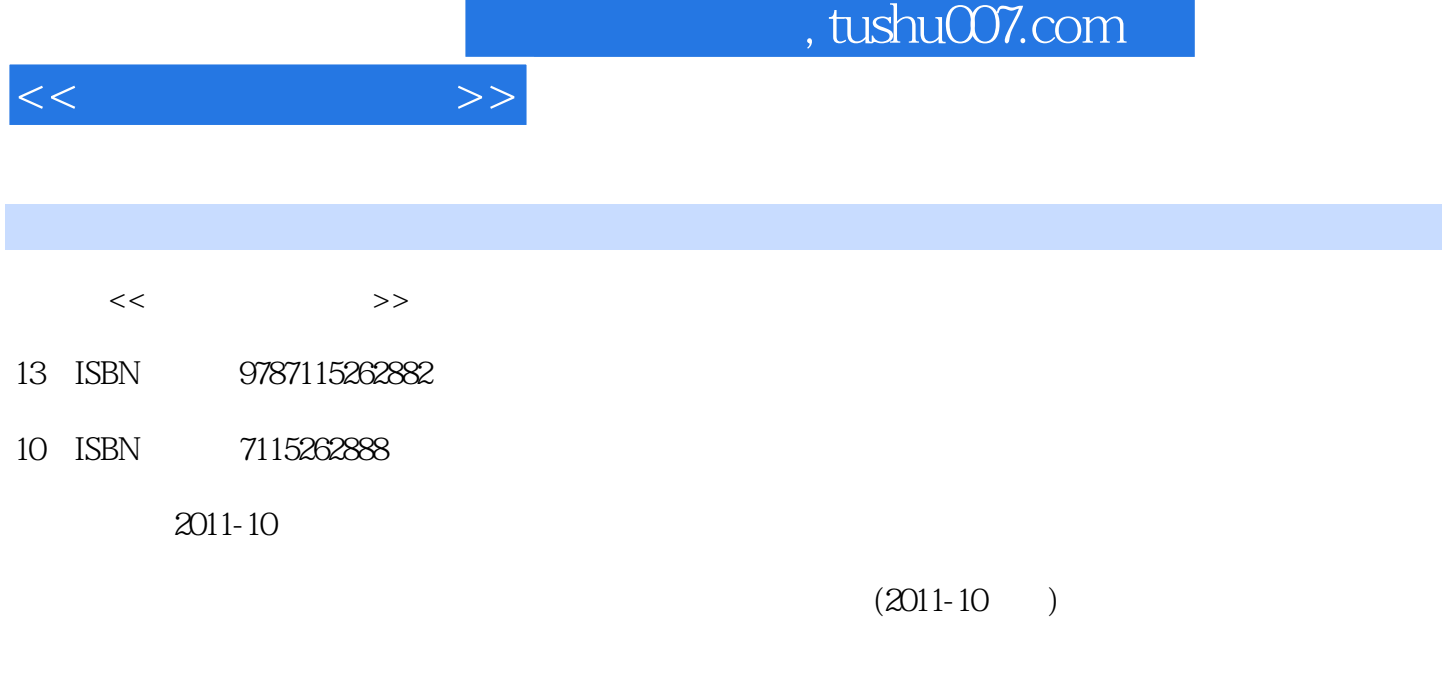

页数:304

PDF

更多资源请访问:http://www.tushu007.com

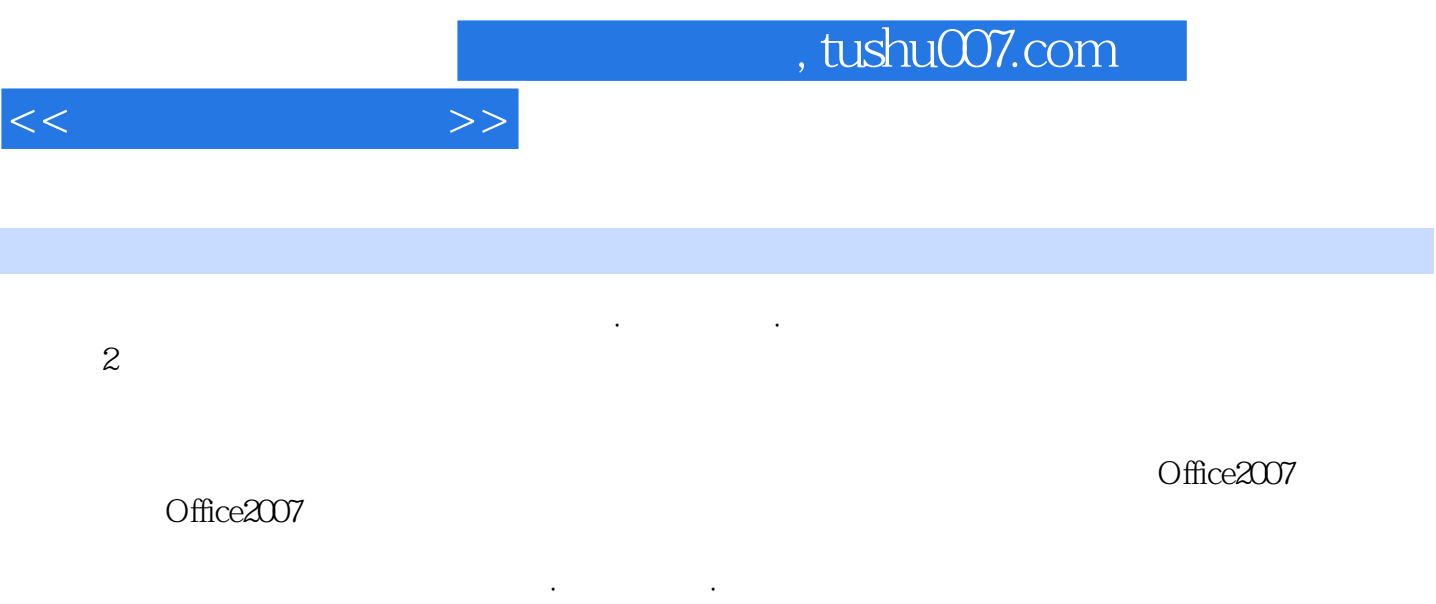

 $2$  ,  $\frac{1}{\pi}$  ,  $\frac{1}{\pi}$ 

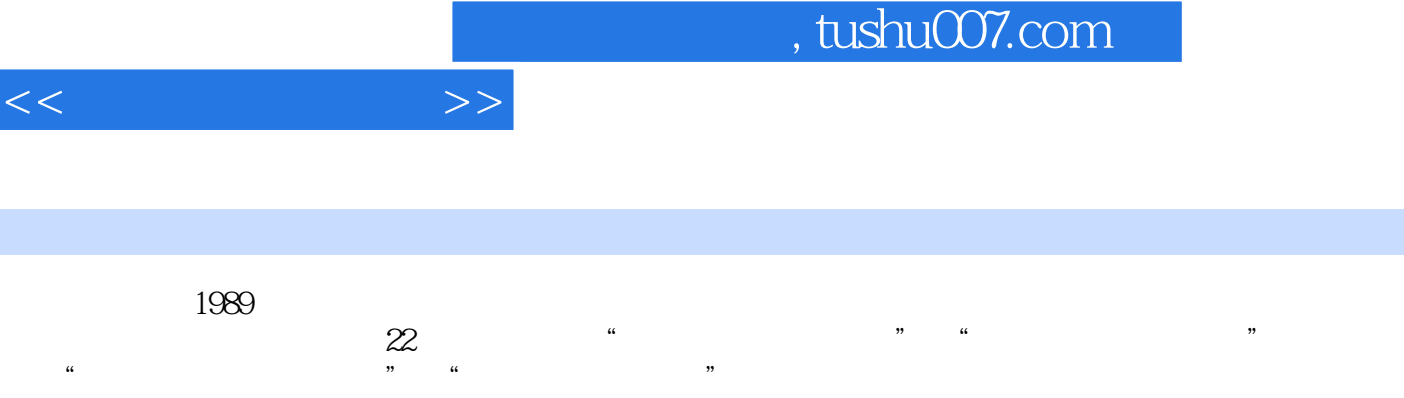

I

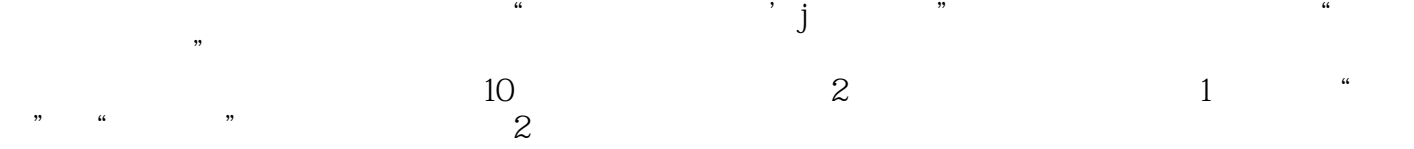

**tushu007.com** 

 $1 \quad 1 \quad 31.1 \quad 31.1$  $31.1.2$   $41.2$   $61.2.1$   $61.2.2$  $61.23$  71.24 " 71.25 91.3  $101.31$   $101.32$   $-- 111.33$  $121.4$   $151.41$   $151.42$  $171.43$  181.4.4  $191.45$  221.46  $221.5$   $231.5.1$   $231.5.2$  $231.53$  241.5.4 ABC  $281.55$  $291.56$   $301.6$ 321.6.1 321.6.2 361.6.3 CPS 401.6.4 411.7 44  $442$  2  $472.1$   $472.1$  $472.1.2$   $502.1.3$   $572.1.4$   $602.2$  $672.2.1$  672.2.2  $762.3$  $782.4$  80 81 3 833.1 833.1.1  $833.1.2$   $853.1.3$   $863.2$ 873.2.1 873.2.2 883.2.3 943.2.4 993.2.5 I/O  $993.3$   $993.4$   $101$   $102.4$   $1044.1$ 1044.1.1 1044.1.2 1064.2 1074.2.1 1074.2.2 1094.3 1094.3 1104.3.1 1104.3.2 C/S 1104.3.3 P2P 1114.4 1114.4 1114.41 ISO/OSI 1114.4.2 TCP/IP 1134.5 Internet 1154.5.1 Internet 1174.5.2 IP 1174.5.3 Internet 1204.6 122 123 Office 2007 125 5 Word 2007 1275.1 Word 2007 1275.2 1285.2.1 1285.2.2  $1305.23$   $1335.24$   $1345.25$   $1345.3$ 1355.3.1 1355.3.2 SmartArt 1365.3.3 1365.4 1375.4.1 1375.4.2 1385.4.3 1395.4.4 1405.4.5 1425.4.6  $1465.4.7$   $1485.5$   $1505.5.1$  $1505.52$  1515.5.3  $1525.54$  1535.6 1555.7 155 155 6 Excel 2007 1576.1 Excel 2007 1576.2  $1586.2.1$   $1586.2.2$   $1606.2.3$   $1626.2.4$  $1636.25$  1646.3  $1656.31$   $1656.3.2$ 1666.3.3 1676.4 Excel VBA 1686.4.1 Excel VBA 1686.4.2 VBE VBA 1686.4.3 VBA 1716.4.4 VBA 1866.4.5 VBA  $1896.5$   $1946.5.1$   $1946.5.2$ 1956.5.3 1956.5.4 1966.5.5 1966.5.5 1966.6 1976.6.1 1976.6.2 1996.6.3 2016.7 202 202 7 PowerPoint 2007 2047.1 PowerPoint 2007 2047.2 2057.2.1 2057.2.2 2057.2.2 2067.3 2087.3  $2097.31$   $2097.32$   $2097.33$   $2107.34$ SmartArt 2107.4 2107.4.1 2107.4.2 2117.5  $2157.5.1$   $2157.5.2$   $2167.5.3$  Flash  $2167.5.4$  $2177.55$   $2187.6$   $2207.61$ 2207.6.2 2217.6.3 2227.64 2227.64 2237.7 225习题 225第三部分 网页设计与制作 227第8章 网页设计基础 2298.1 网页的相关概念 2298.2 Dreamweaver 2308.3 2348.4 HTML 2368.5 242

 $<<$   $>>$ 

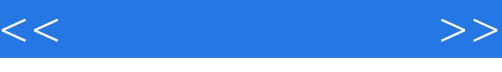

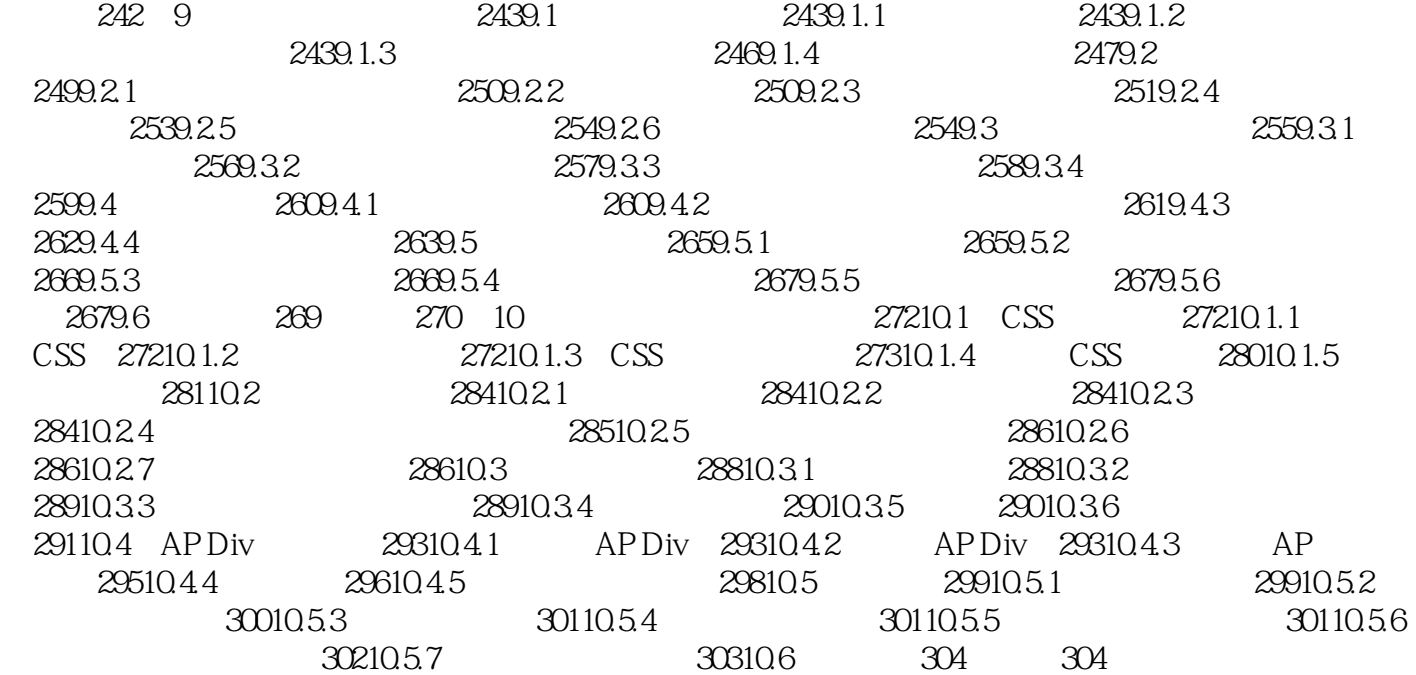

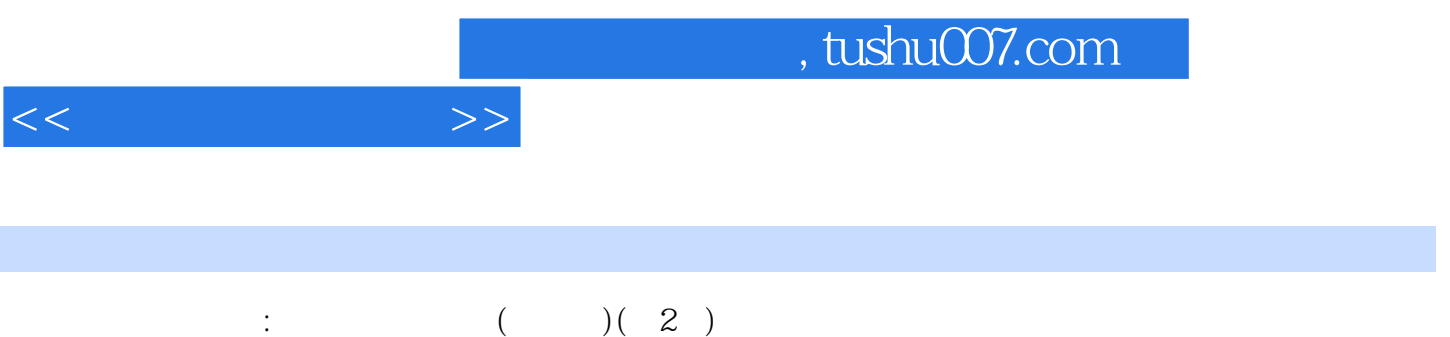

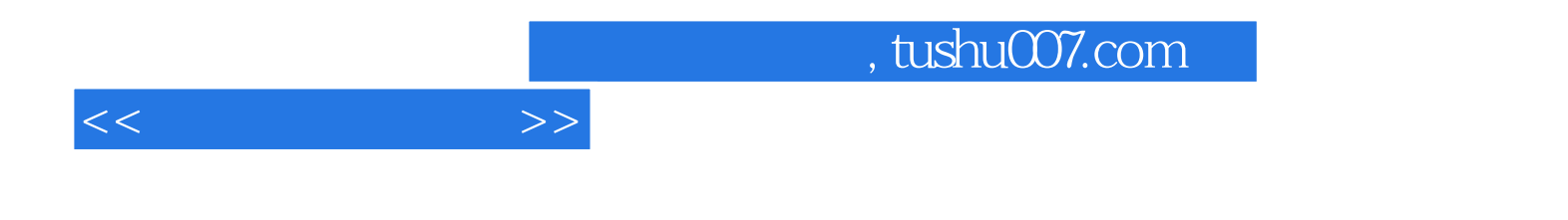

本站所提供下载的PDF图书仅提供预览和简介,请支持正版图书。

更多资源请访问:http://www.tushu007.com